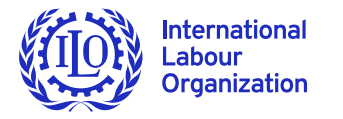

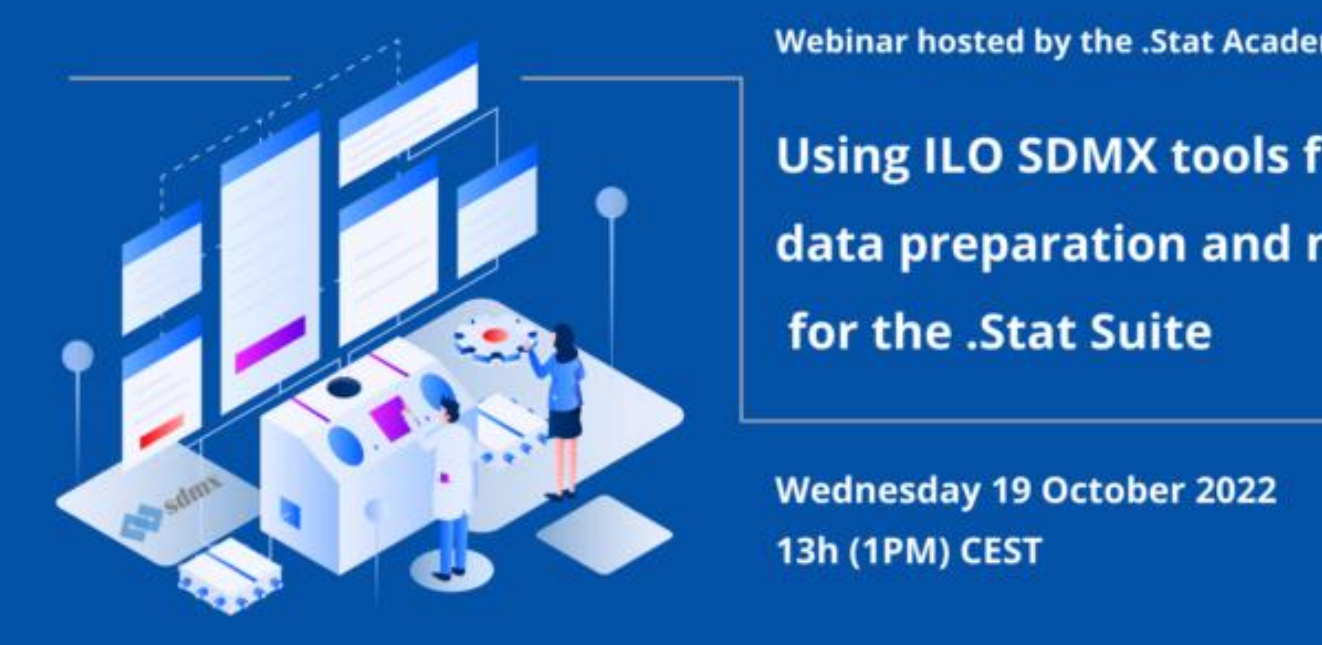

**Using ILO SDMX tools for<br>data preparation and modelling** for the .Stat Suite

**Wednesday 19 October 2022** 13h (1PM) CEST

Edgardo Greising Shutong Ding Weichen Lei

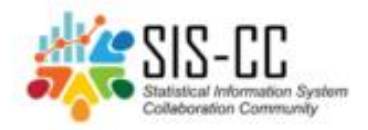

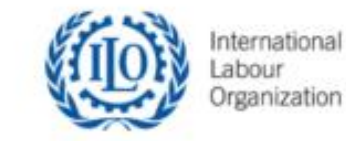

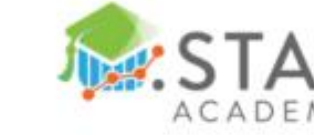

ILO Department of Statistics

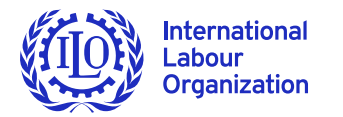

## **Topics to cover**

**Scope**

**Background &** 

**SDMX Constructor**

**Data modelling & structural data preparation in LMIS (DEMO)** 

**Data preparation & uploading using SMART (DEMO)** 

**Advancing social justice, promoting decent work**

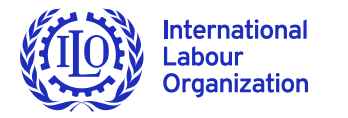

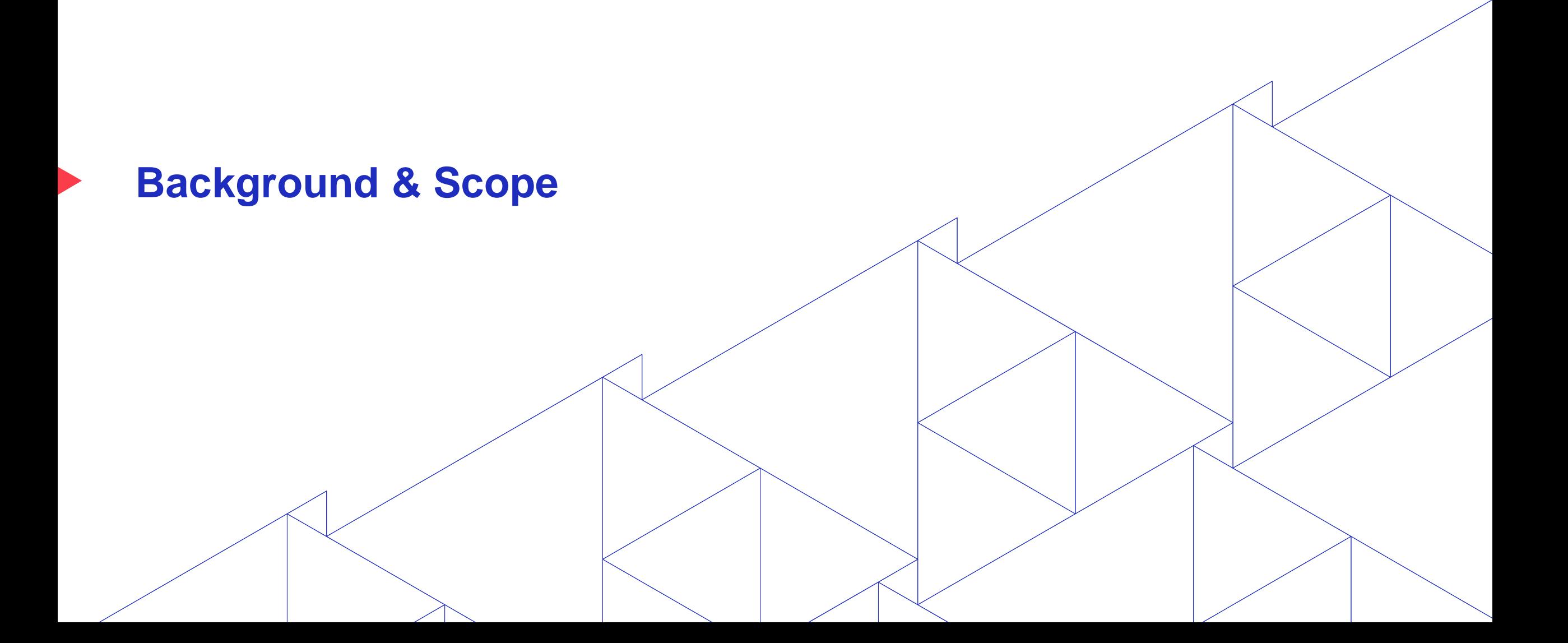

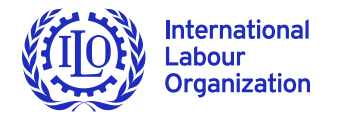

## **Main components of LMIS**

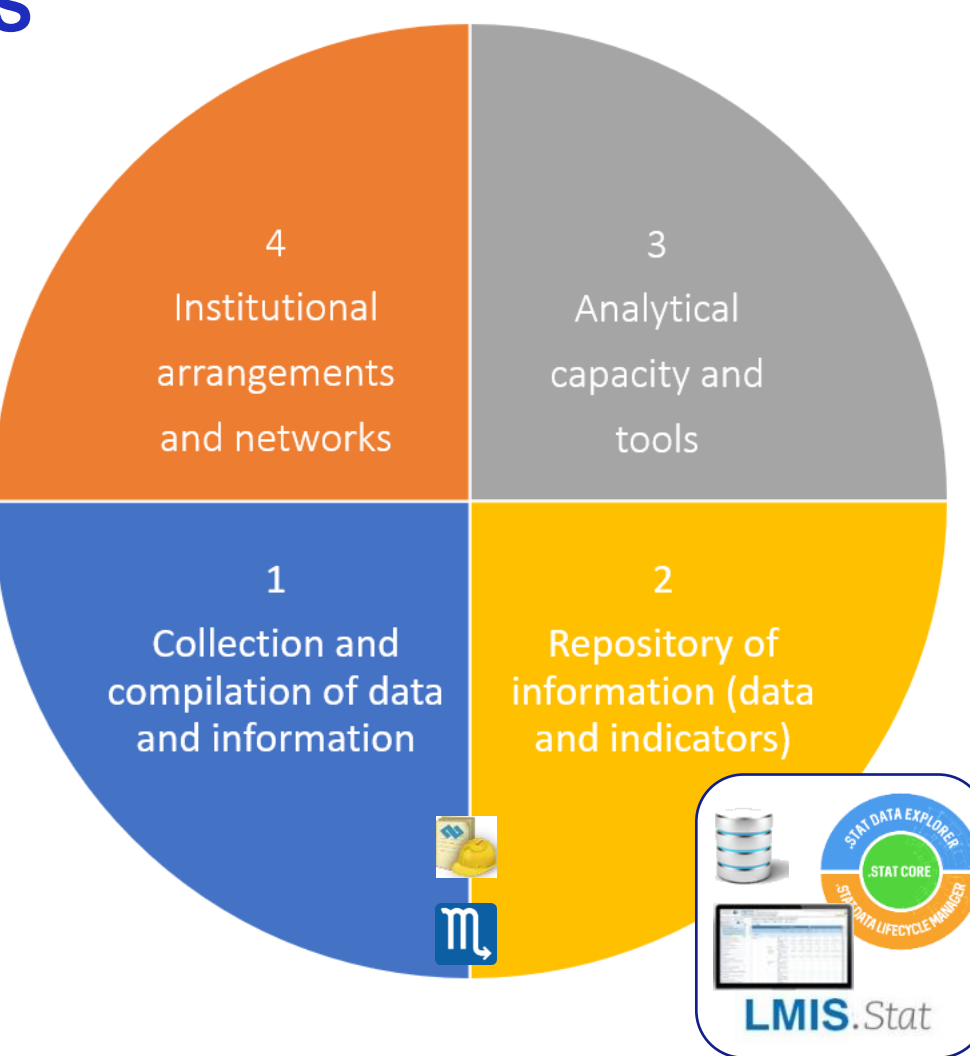

 $\blacktriangleright$  ilo.org

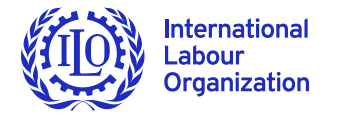

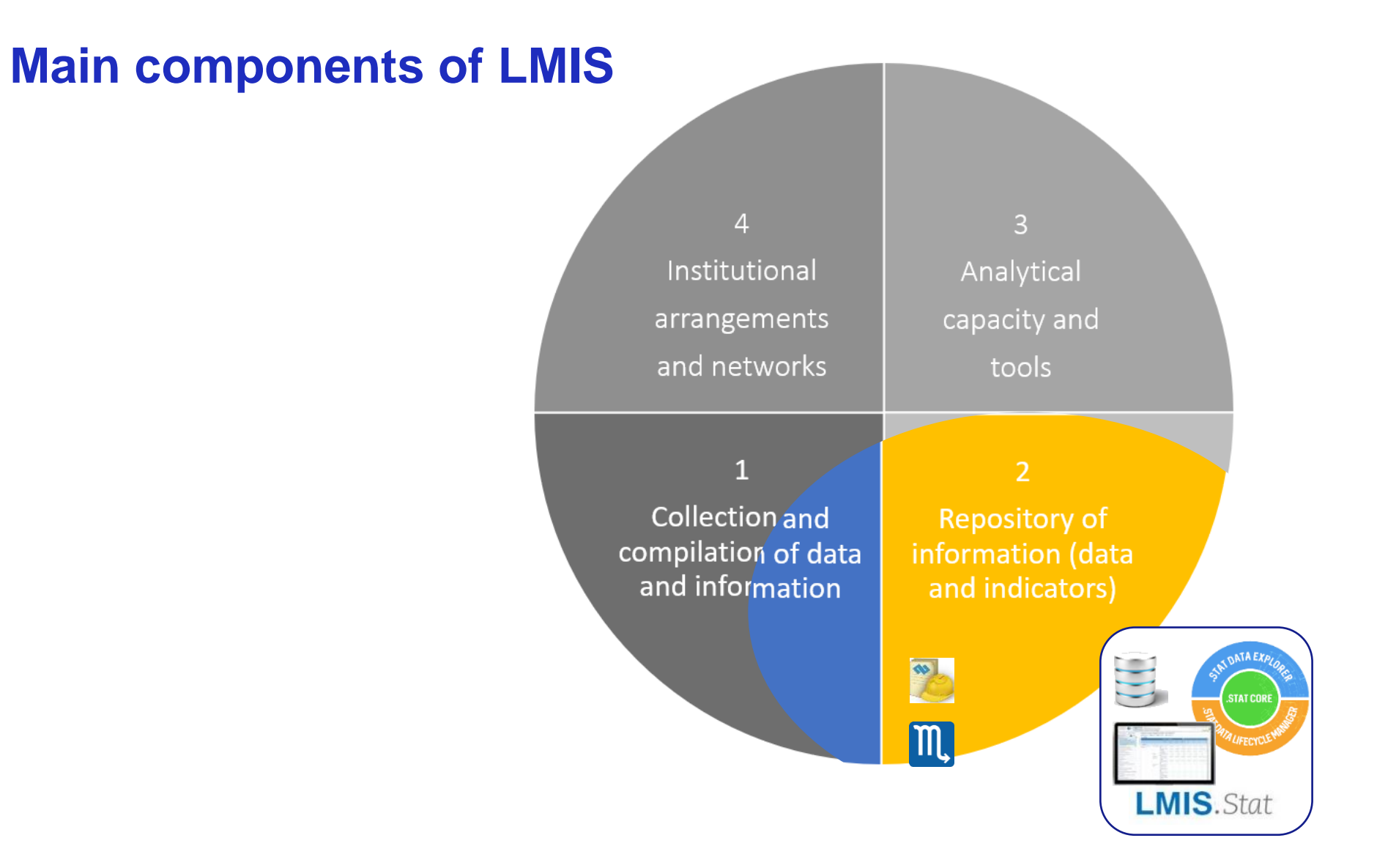

 $\blacktriangleright$  ilo.org

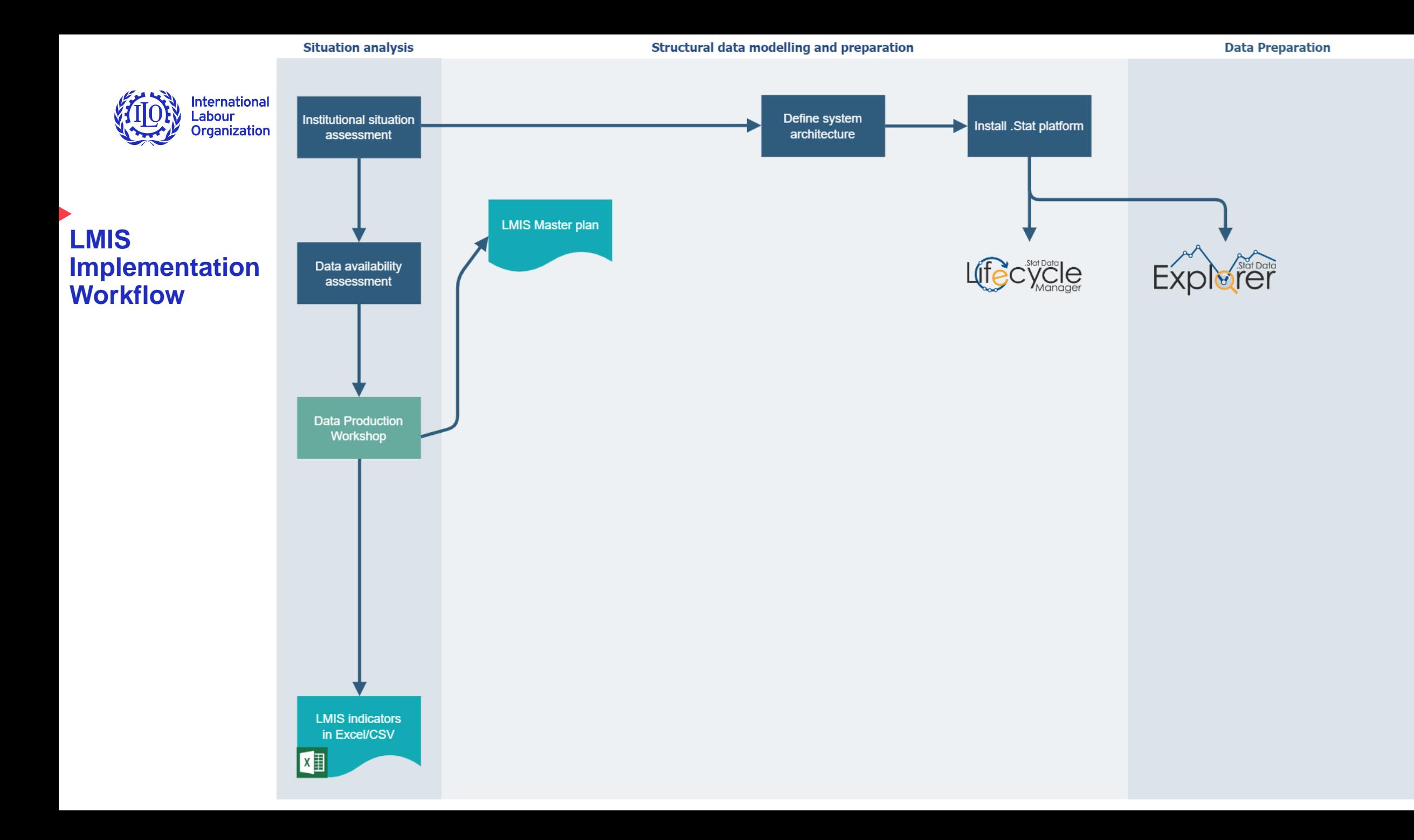

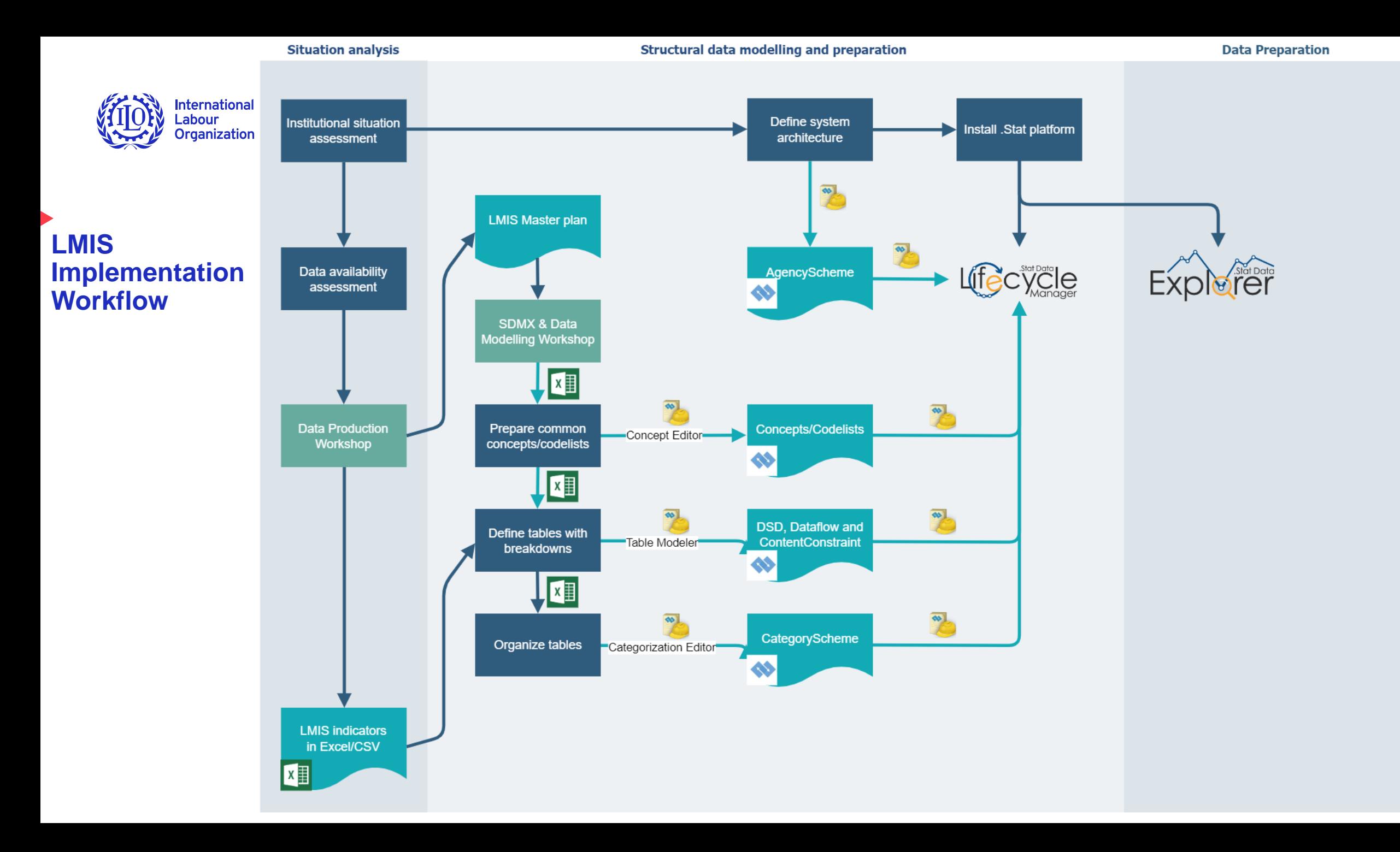

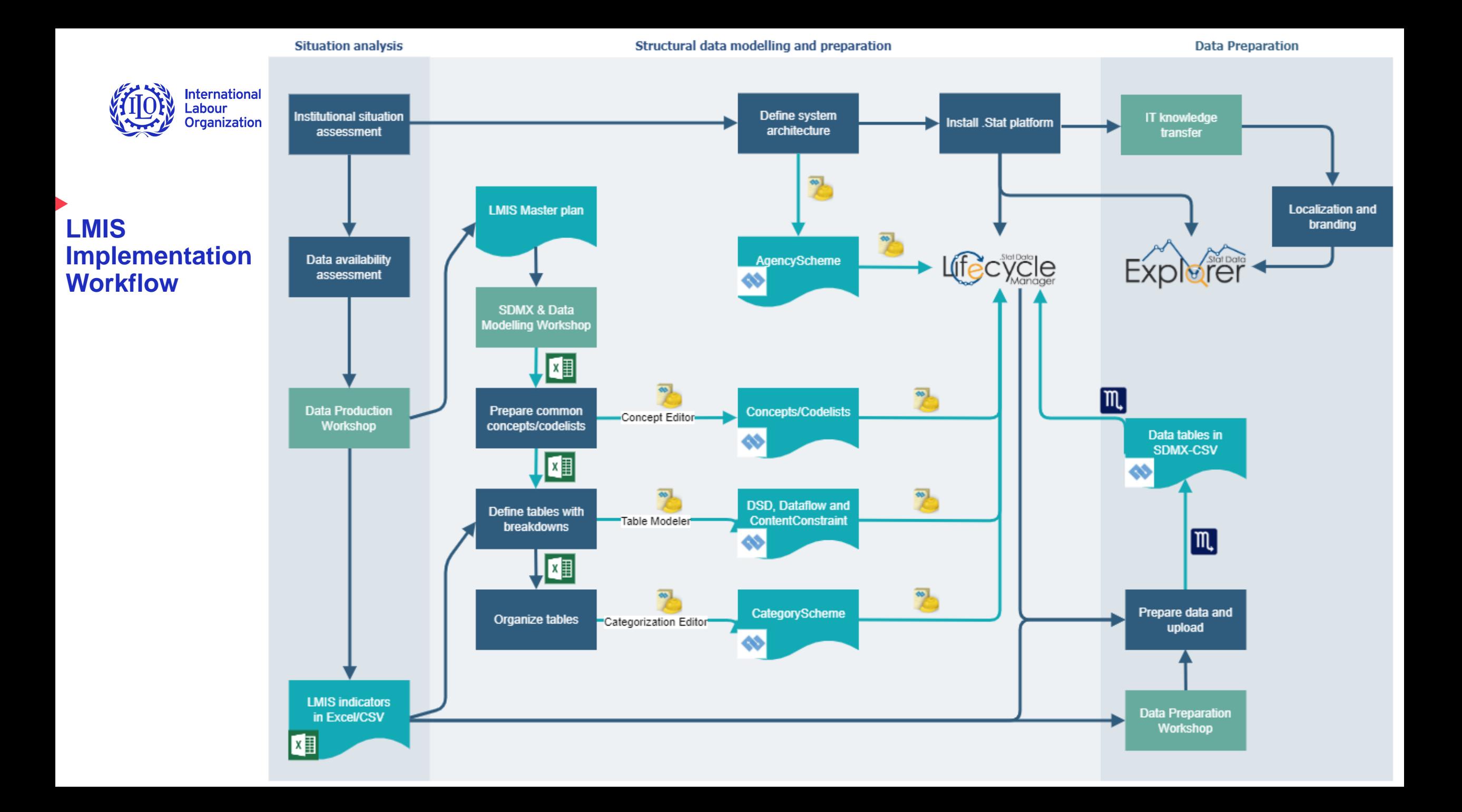

# **LMIS components information flow**

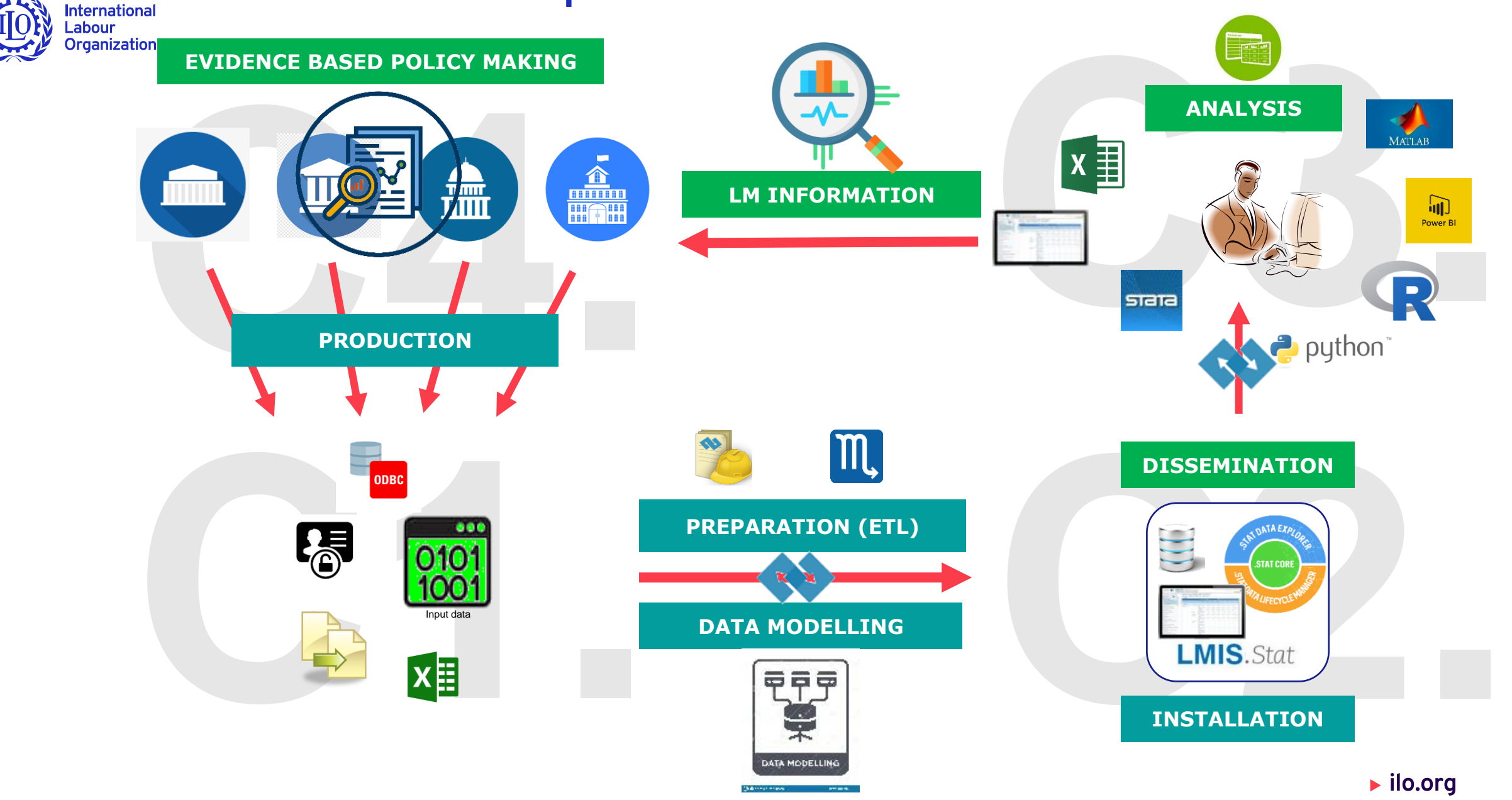

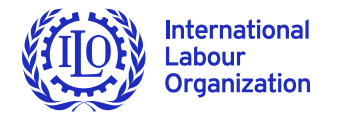

# **Scope of this presentation**

- ▶ Start a **new .Stat Suite** instance
- ▶ Data modelling for **dissemination**, not for exchange and collection
- Modelling and preparation on **aggregated data**
- **Referential metadata** modelling is **not** considered
- Still ongoing projects → Lessons learned → **Process evolution**
- ▶ Hands-on, practical exercises

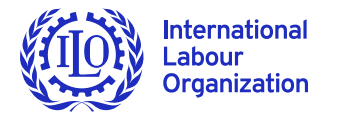

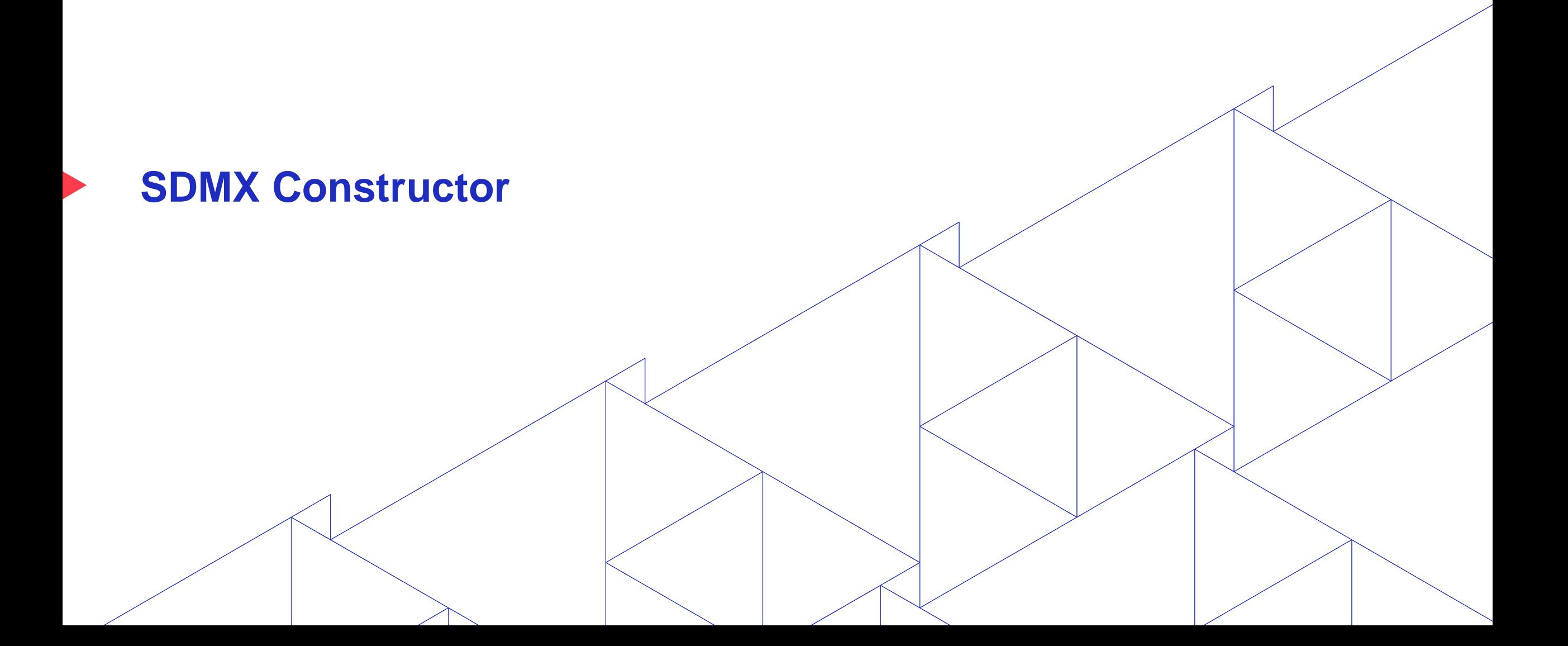

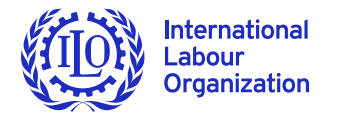

# **SDMX (DSD) Constructor**

- A simple standalone tool, which is able to create and edit DSD/dataflow and all their related artefacts.
	- ▶ Free to use, free first-level support
	- Easy to install and update
	- Modularized editors
	- Support both offline (local) and online (registry) mode
	- Annotations management
	- Support up to 3 languages for names and descriptions
	- Google and DeepL translation API
	- Direct connection to .Stat DLM

 $\blacktriangleright$  ilo.org

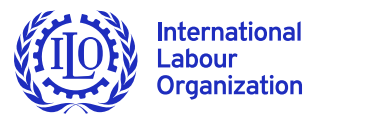

## **Modular Design**

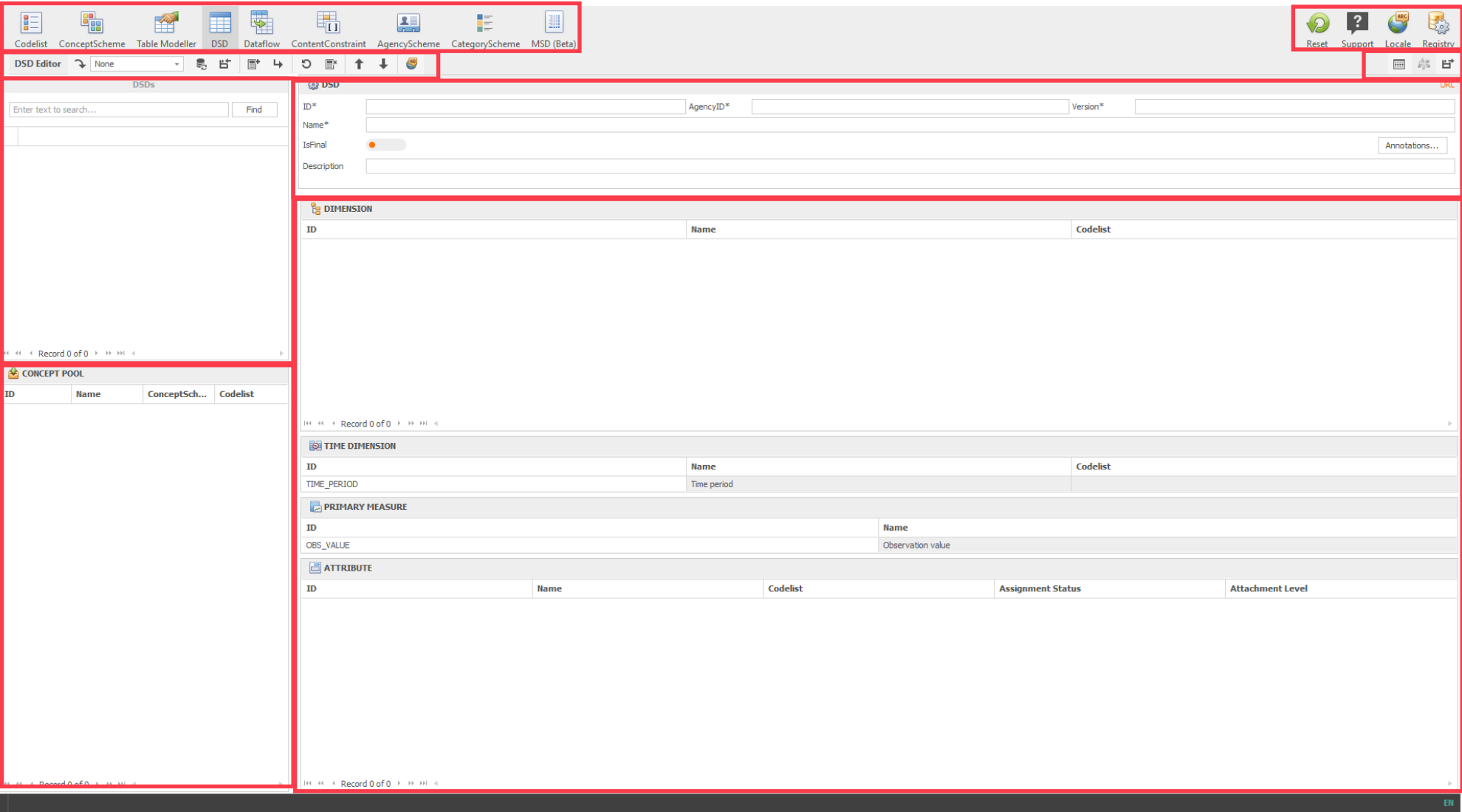

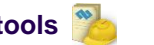

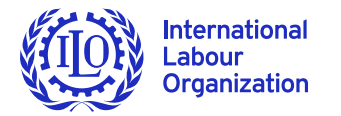

# **Demo Setup**

### **Input**

- ▶ Data tables in worksheet, I. Data
- **Master plan in worksheet, I. Master Plan**

#### **Modelling Template**

- Concepts in worksheet, Concepts
- Codelists in worksheet, Codelists
- ▶ Tables in worksheet, Tables

LMIS Data Modelling Demo - .Stat Academy Webinar  $\star$  a @ File Edit View Insert Format Data Tools Extensions Help Last edit was 15 minutes ago

#### 

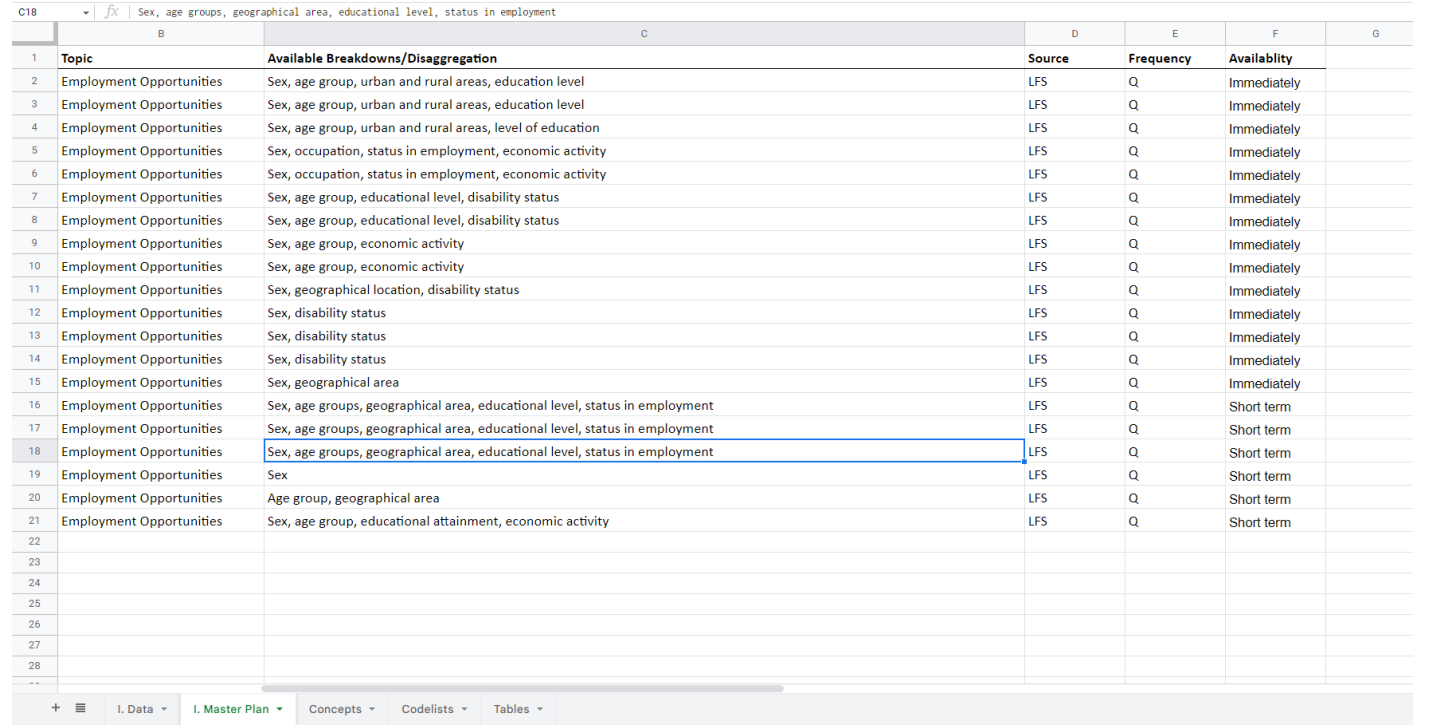

 $\Box$ 

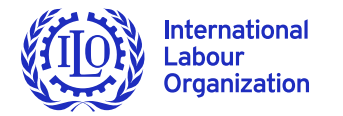

## **Data modelling steps**

- ▶ Verify the system connection
	- ▶ AgencyScheme

**Prepare the list of common concepts and define their representation** 

ConceptScheme, codelists

Define tables by establishing the indicators and their respective breakdowns (**Table modeller**)

▶ DSD, dataflow and contentConstraint

• Organize the tables by themes or any other criteria

▶ CategoryScheme

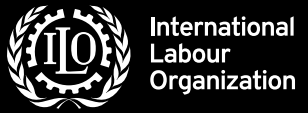

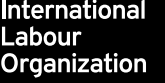

Post

*<u>CONST</u>* 

 $\mathcal{L} = \mathcal{L} \mathcal{L}$ 

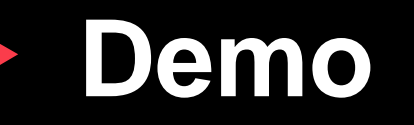

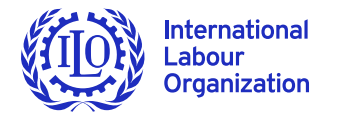

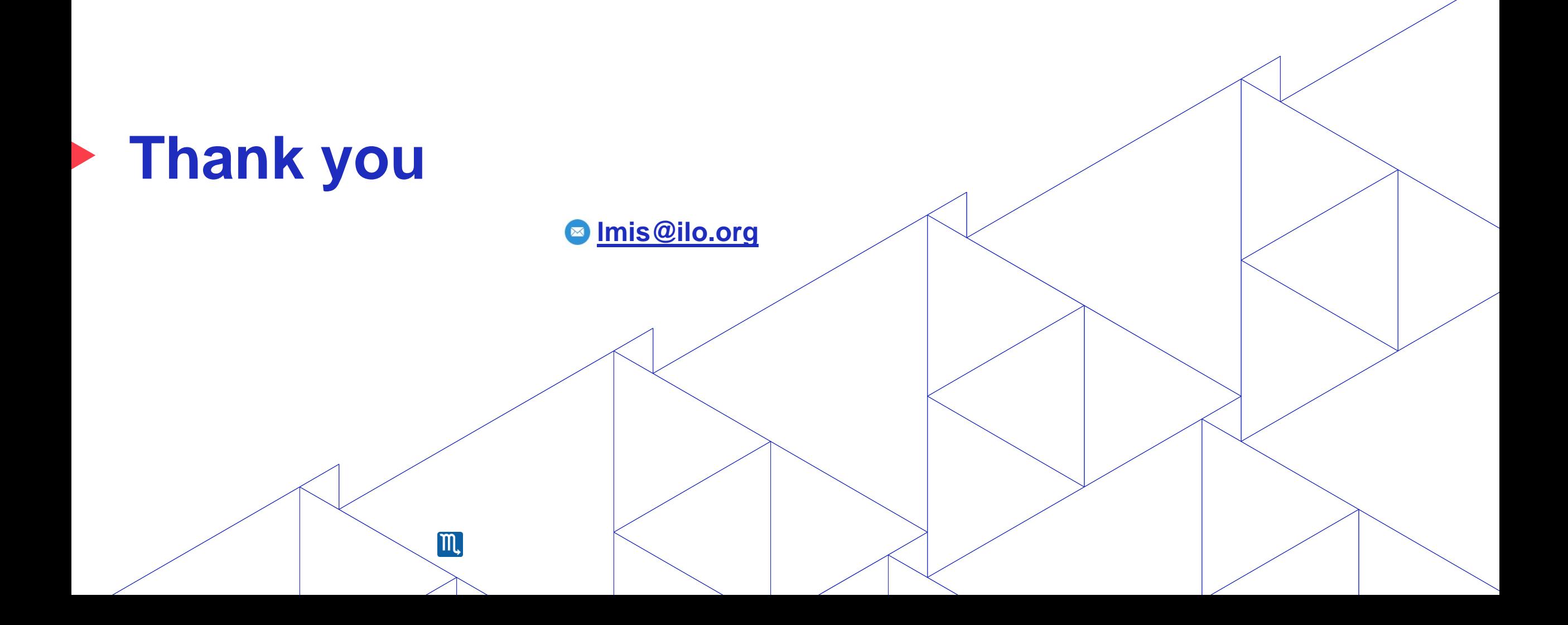

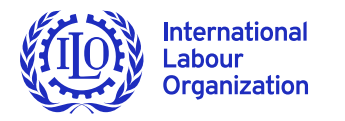

# **Annex: Modelling workflow**

- Separate roles
- Joint/individual work
- Worksheets/XML
- **Local/registry**

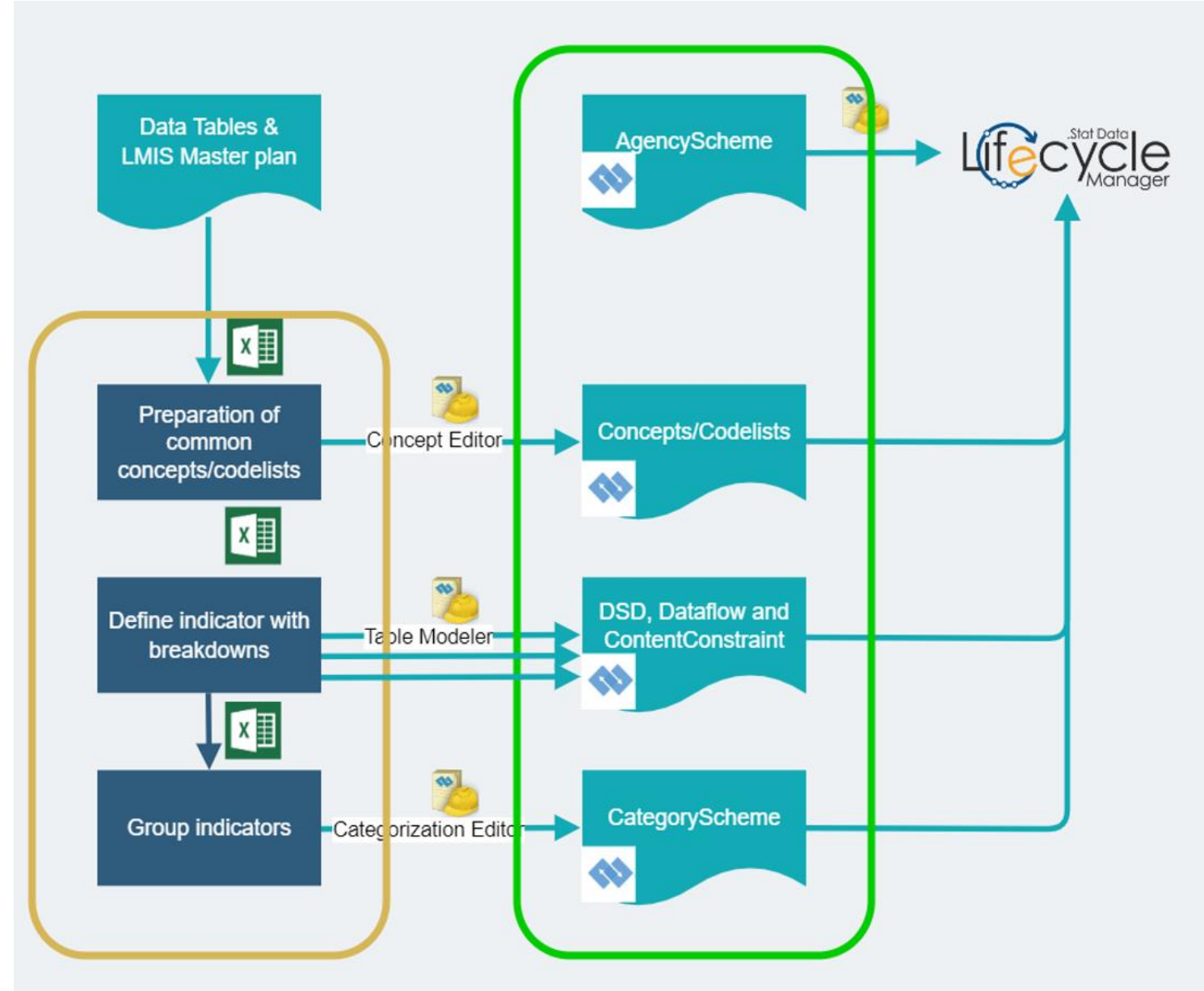

18

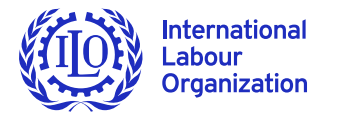

## **Annex: SMART**

**To facilitate the production of data reporting**

- $\triangleright$  Receive as input a micro dataset from LFS
- **The specification of tables defined by means of DSD or Dataflow**
- ▶ Data conversion for SDG reporting
	- Convert microdata to SDMX
- ▶ Data preparation to feed a dissemination platform like .STAT Data Lifecycle Manager (DLM)

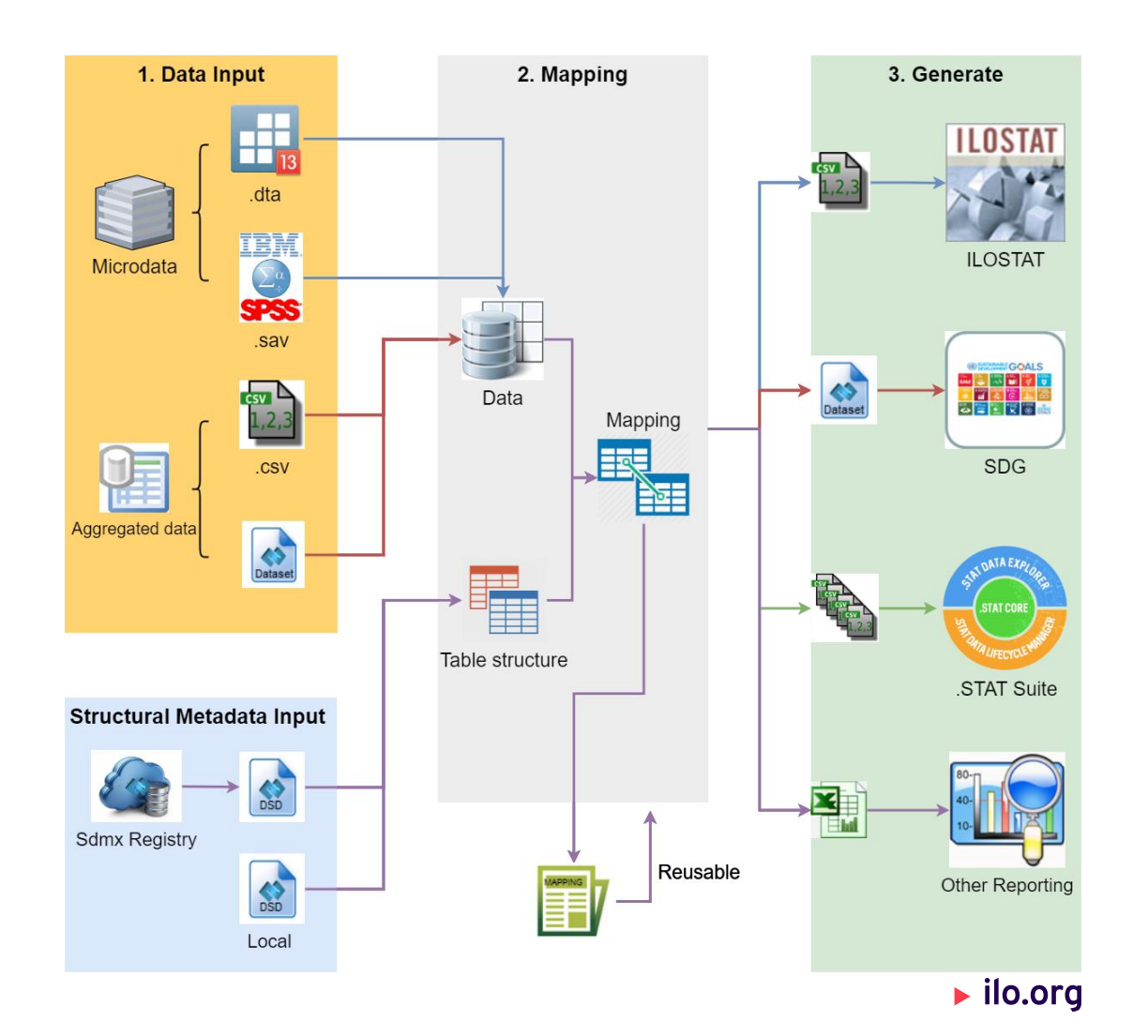